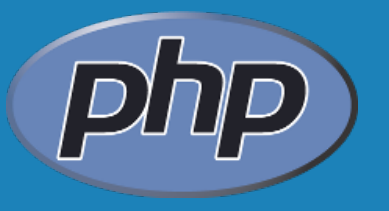

## **PHP ESSENTIALS #7**

**By** WI400 Team

: array, sessioni

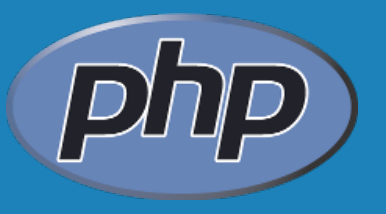

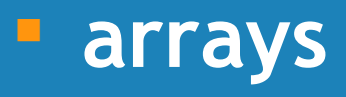

enumerativi

associativi

uso di arrays

#### **Array**

- Gli array sono il modo più corretto per memorizzare una serie di dati correlati tra loro
- Soluzione migliore di utilizzare variabili diverse
- E' possibile utilizzare una sola variabile per memorizzare diverse informazioni
- Ogni elemento è composto da una coppia di chiave e valore
- **Esistono due tipi di array:** 
	- Array enumerativi
	- Array associativi

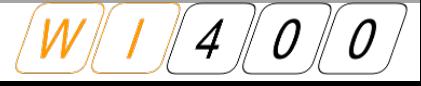

## **Arrays: Enumerativi**

- Gli array enumerativi hanno chiavi di tipo numerico
- Sono utili quando non abbiamo bisogno di conoscere il significato delle chiavi (vogliamo solo una collezione di valori)
- Creare array enumerativi è molto semplice:

```
. . pirp<br>. . pirp
 $studenti = array ();
 $studenti [] = 'Marco';
 $studenti [] = 'Andrea';
<?php
$studenti = array ();
$studenti [] = 'Marco';
$studenti [] = 'Andrea';
```
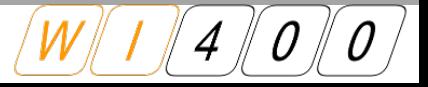

## **Arrays: Enumerativi**

 E' possibile anche "popolare" un array direttamente dalla definizione array():

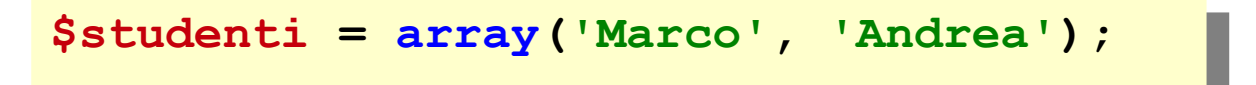

- E' possibile utilizzare un array come una normale variabile
- E' necessario però indicare l'indice dell'elemento al quale accedere secondo la seguente sintassi:

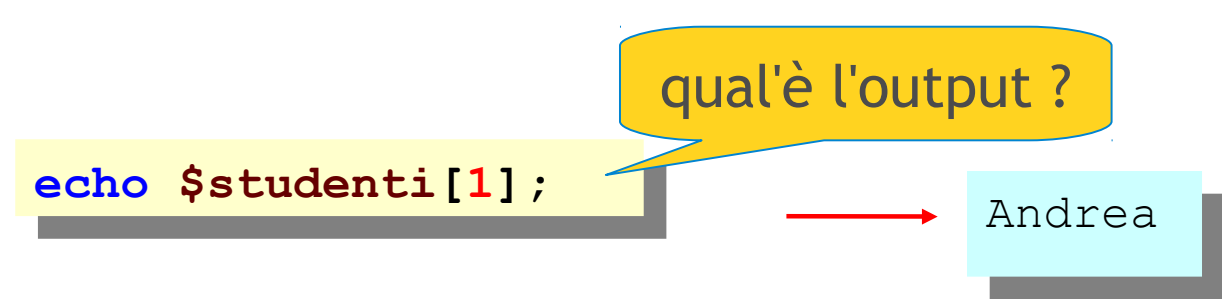

## **Arrays: Enumerativi**

 E' possibile scorrere tutti gli elementi di un array attraverso l'utilizzo di un ciclo for:

```
for($i = 0; $i < count ( $studenti ); $i ++) {
    eno "p>">cudenti["|"|"
for($i = 0; $i < count ( $studenti ); $i ++) {
   echo "<p>$studenti[$i]</p>";
}
```
 $\mathbb{R}^2$ Il modo migliore di scorrere tutti gli elementi di un array è quello di utilizzare il ciclo foreach:

```
foreach ( $studenti as $studente ) {
    eno "sp>>> cudentes; p>";
}
foreach ( $studenti as $studente ) {
   echo "<p>$studente</p>";
}
```
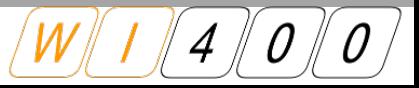

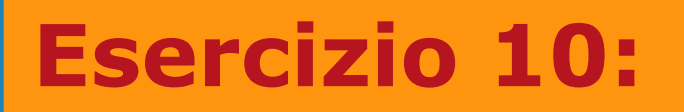

 crea una array() enumerativa \$favorites, nella quale ogni elemento è un nome.

 scorri l'intera array() concatenando la stringa " nome" ad ogni elemento.

 scorri nuovamente l'intera array() per stamparne gli elementi

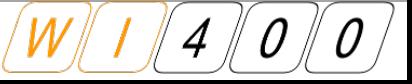

## **Esercizio 10: solution**

- creazione e inizializzazione dell'array
- ciclo for per aggiunta stringa
- **Calcula foreach per stampa**

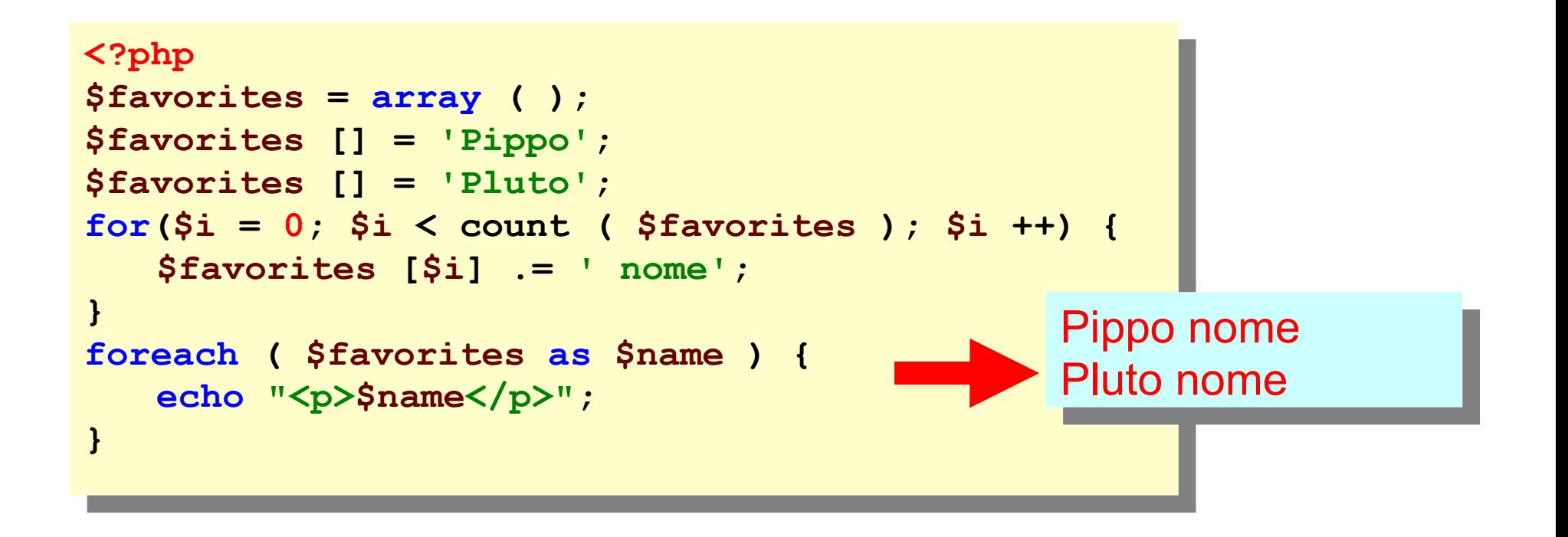

- Gli array associativi sono gli array che hanno come chiavi delle stringhe
- Sono utili quando le chiavi ci servono a descrivere i dati contenuti
- La creazione di un array associativo è molto simile alla creazione di un array enumerativo
- E' necessario indicare la chiave per ogni elemento dell'array

```
<?php
$studenti = array ();
$studenti ['nome'] = 'Mario';
$studenti ['cognome'] = 'Rossi';
<?php
$studenti = array ();
$studenti ['nome'] = 'Mario';
$studenti ['cognome'] = 'Rossi';
```
 Anche gli array associativi possono essere creati attraverso la funzione array():

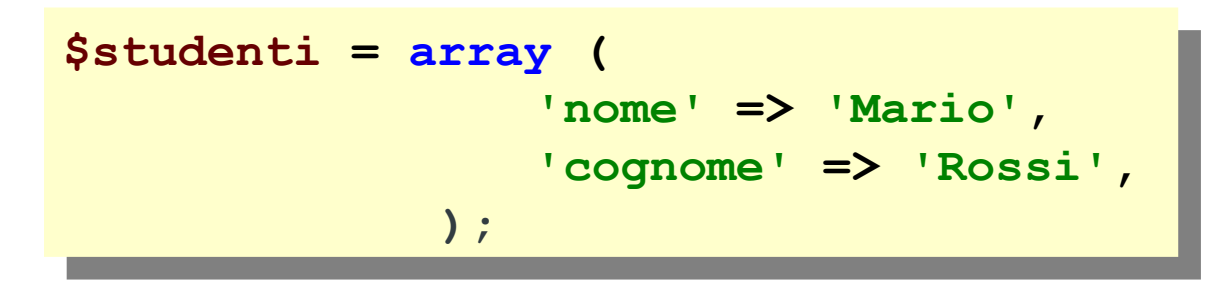

- $\mathbb{R}^2$ E' possibile utilizzare un array come una normale variabile
- E' necessario però indicare l'indice dell'elemento al quale accedere secondo la seguente sintassi:

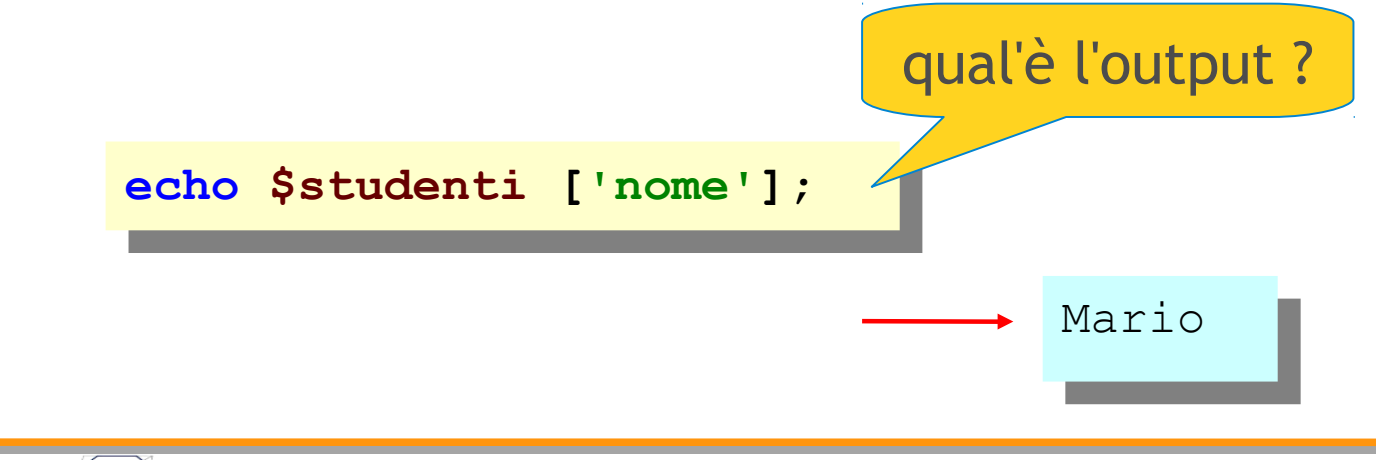

qual'è l'output del seguente codice ?

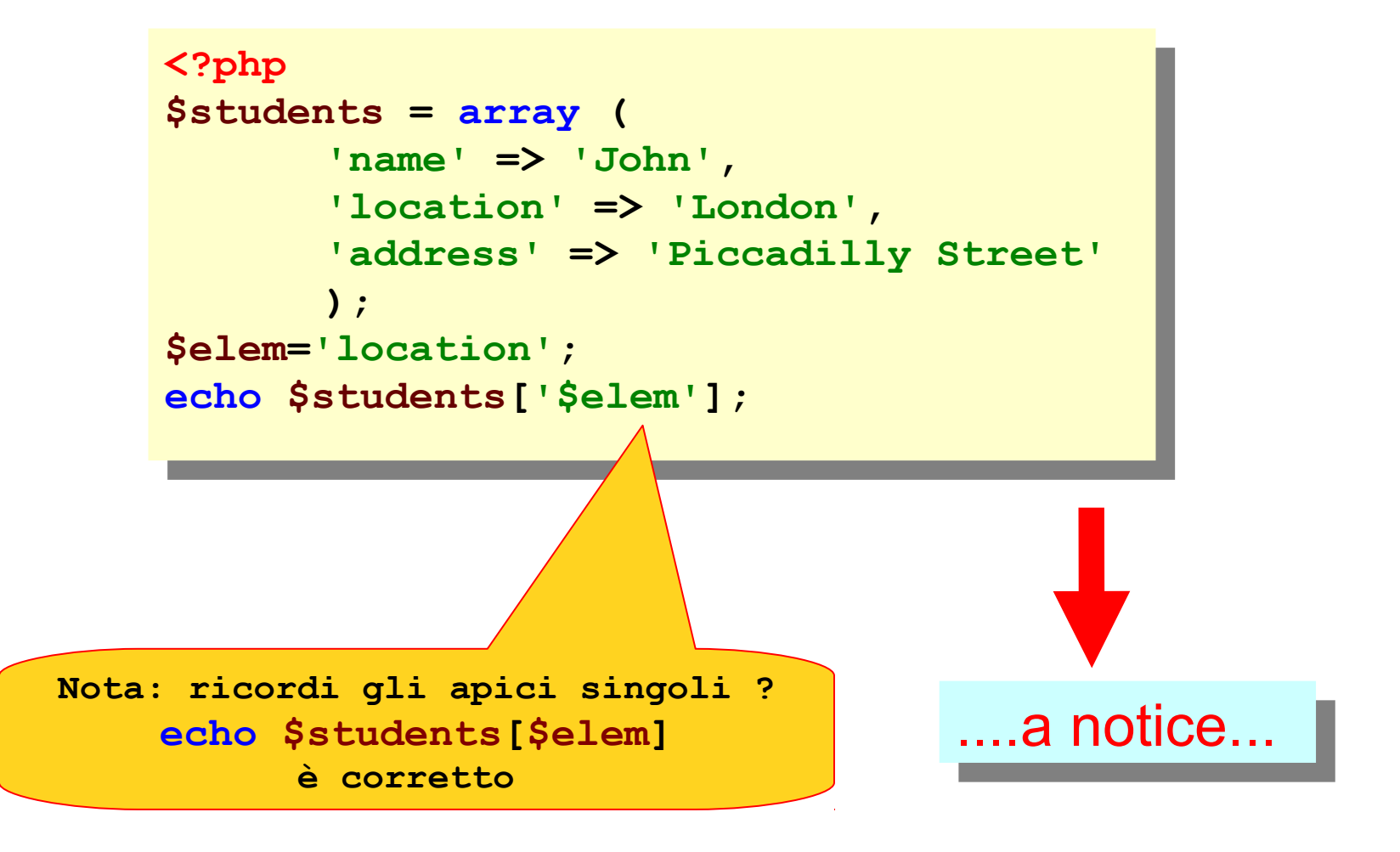

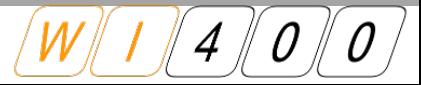

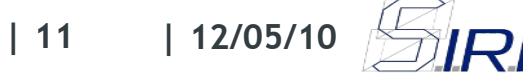

 Una differente sintassi del ciclo **foreach** può essere utilizzata per estrarre anche le **chiavi** degli elementi oltre ai loro valori:

```
foreach ( $studenti as $chiave => $valore ) {
    echo "<p>Chiave: $chiave; Valore: $valore</p>";
foreach ( $studenti as $chiave => $valore ) {
   echo "<p>Chiave: $chiave; Valore: $valore</p>";
}
```
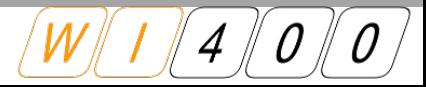

## **Esercizio 11:**

 Creare un array associativo chiamato \$io che contiene il vostro nome e il vostro cognome.

- Scorrere l'intero array attraverso l'utilizzo del ciclo foreach e visualizzare
	- 'Il mio nome è ...' e
	- 'Il mio cognome è...'

utilizzando la struttura di controllo if per controllare se l'elemento corrente è nome o cognome.

## **Esercizio 11: solution**

```
. . pup
$io = array (
            'nome' => 'Mario', 
            'cognome' => 'Rossi' 
           );
foreach ( \varphiio as \varphichiave -> \varphivalore ) {
    if ($chiave == 'nome') {
        echo "<p>Il mio nome è $valore.</p>";
    } else {
        echo "<p>Il mio cognome è $valore.</p>";
}
<?php
$io = array (
           'nome' => 'Mario', 
           'cognome' => 'Rossi' 
          );
foreach ( $io as $chiave => $valore ) {
   if ($chiave == 'nome') {
       echo "<p>Il mio nome è $valore.</p>";
   } else {
       echo "<p>Il mio cognome è $valore.</p>";
   }
}
                                    Il mio nome è Mario.
                                    Il mio cognome è Rossi.
```
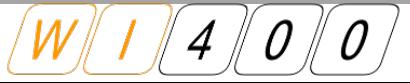

 Durante lo sviluppo di applicazioni php può tornare comodo "stampare" il contenuto delle array per l'attivitità di debugging

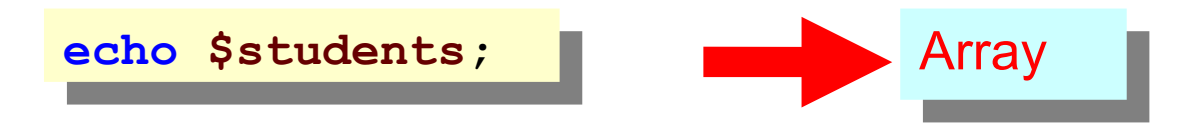

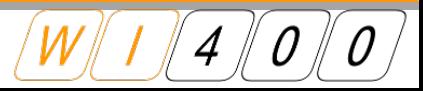

**La funzione print\_r()** è utile per eseguire il debug:

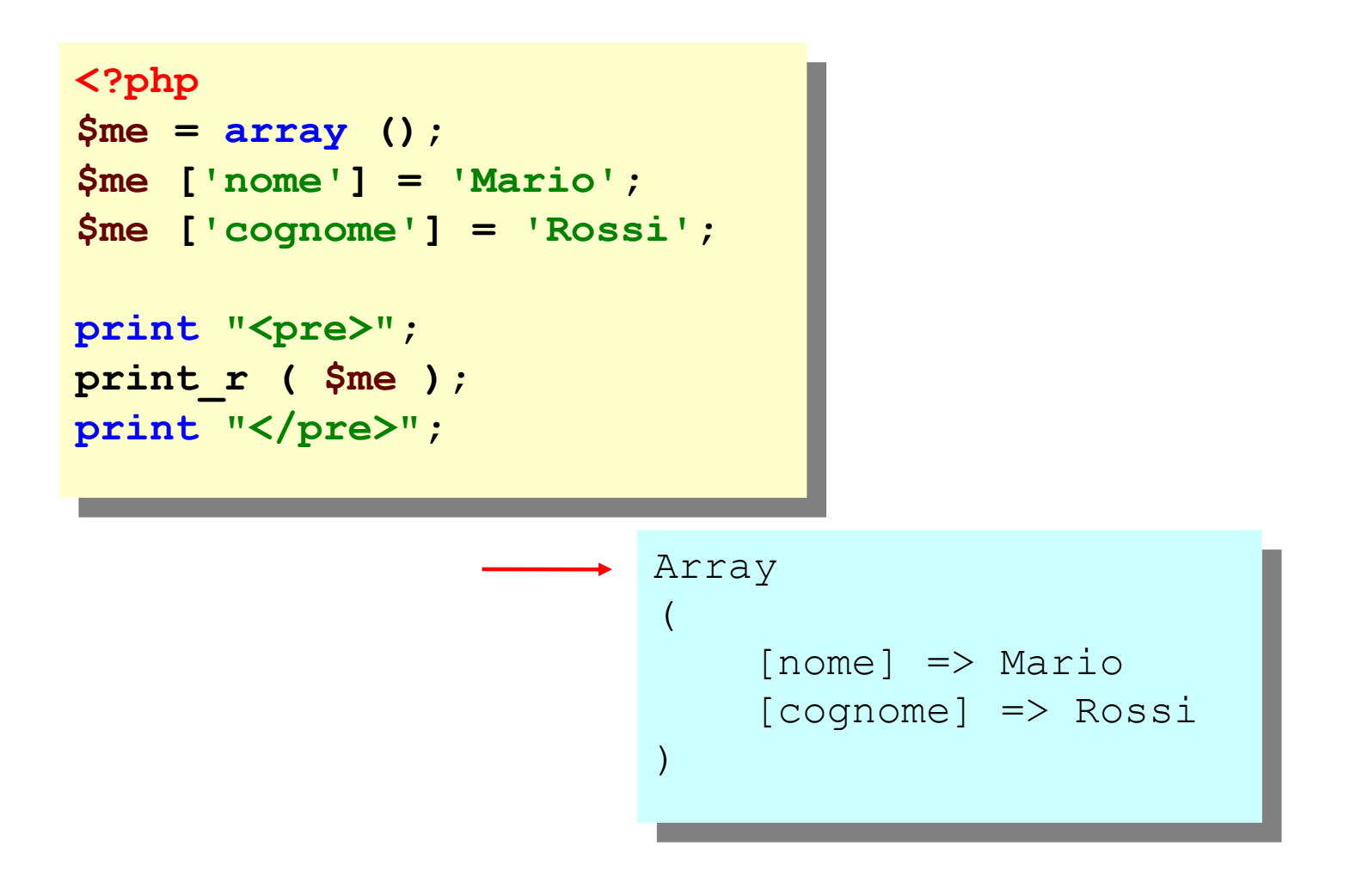

 La funzione **explode()** consente di creare una array da una lista di valori separati dallo stesso carattere

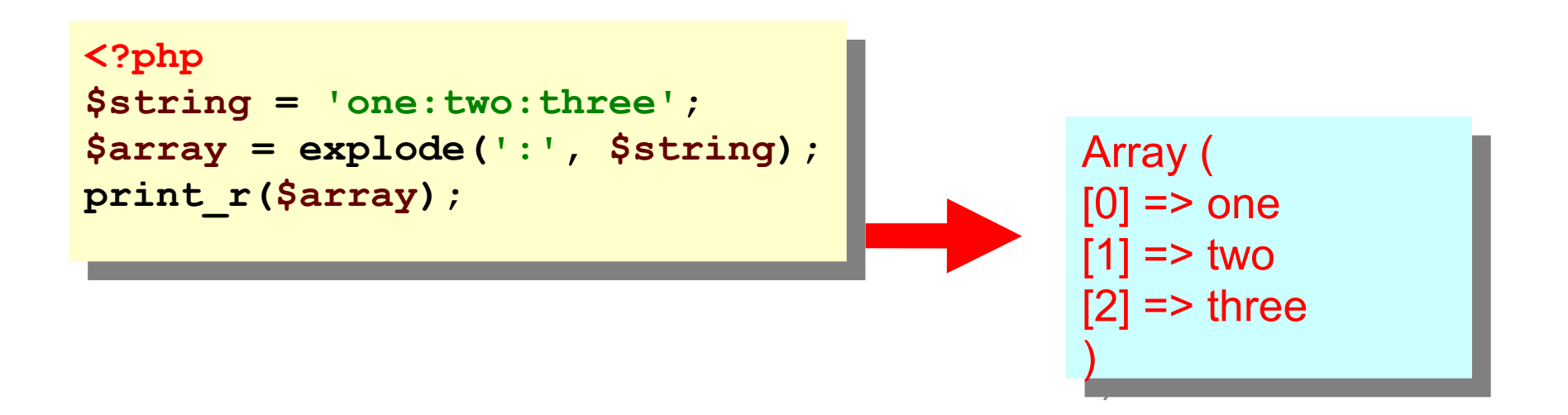

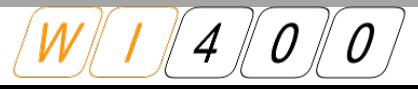

 È possibile utilizzare la funzione **list()** in abbinamento a explode(), per creare variabili separate invece di una array

```
. : Pup
 $string = 'one:two:three';
 $array = explode(':', $string);
 list($one, $two, $three) = explode(':', $string);
 echo $two;
<?php
$string = 'one:two:three';
$array = explode(':', $string);
list($one, $two, $three) = explode(':', $string);
echo $two;
                                                           two
```
 con la funzione **implode()** è possibile creare una stringa delimitata da un separatore partendo da una array

```
. : Pirp<br>. .
 $array = array();
 $array[] = 'one';
 $array[] = 'two';
 $array[] = 'three';
 $string = implode(':', $array);
echo $string;
echo $string; one:two:three
<?php
$array = array();
$array[] = 'one';
$array[] = 'two';
$array[] = 'three';
$string = implode(':', $array);
```
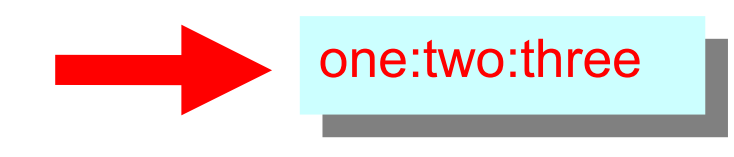

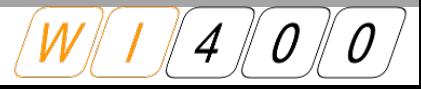

 $\mathbb{R}^2$ la funzione **range()** consente di creare una array dato da un range di elementi Array (

> . **:** Pup<br>. . . . . . **\$months = range(0, 12); print\_r(\$months); <?php \$months = range(0, 12); print\_r(\$months);**

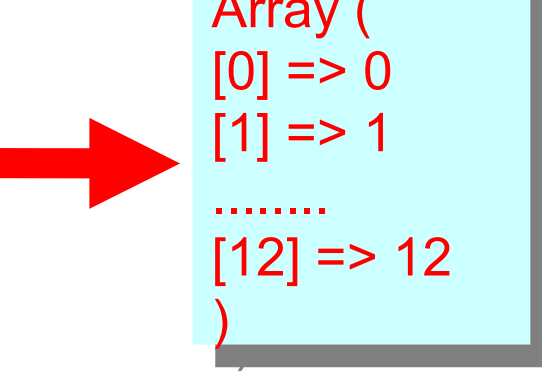

 È possibile utilizzarla anche con valori alfabetici

```
<?php
 $alphabet = range('a', 'z');
 print_r($alphabet);
<?php
$alphabet = range('a', 'z');
print_r($alphabet);
```
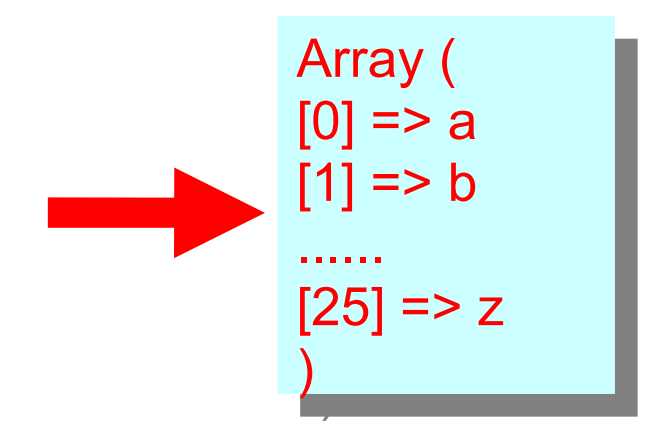

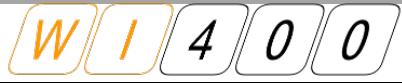

- **array\_search()** va utilizzata per cercare un valore all'interno di una array
	- . . **bub**<br>. . **bub \$students=array('John','Mary','Janice'); \$key = array\_search('John', \$students); <?php \$students=array('John','Mary','Janice'); \$key = array\_search('John', \$students);**
- *nota: array\_search() ritorna la chiave dell'elemento trovato, ritorna false quando il valore non viene trovato*

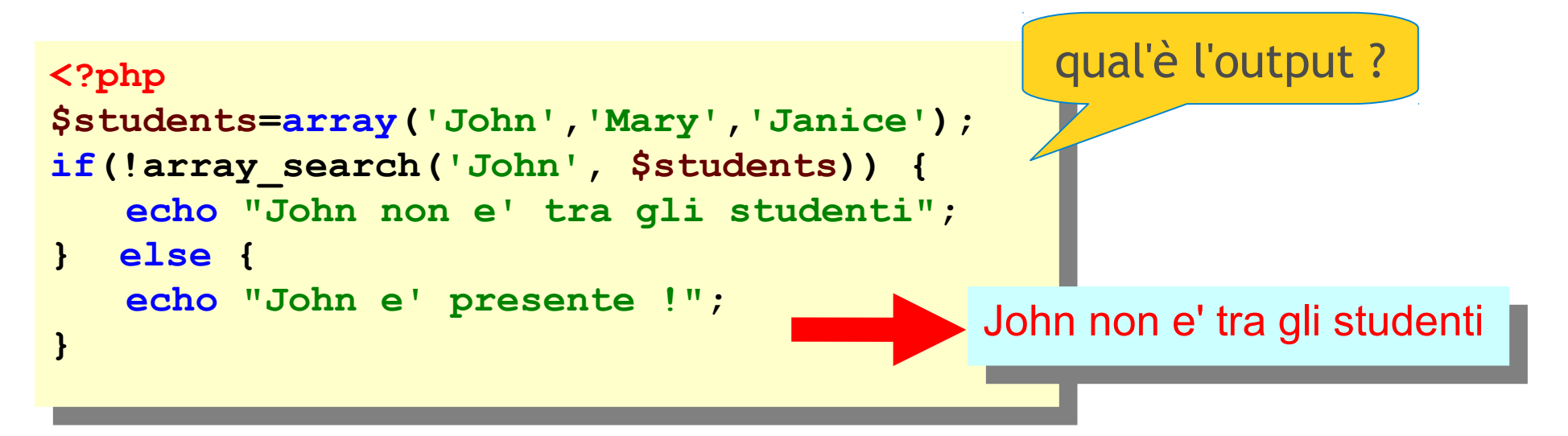

È possibile unire delle array con **array\_merge()** 

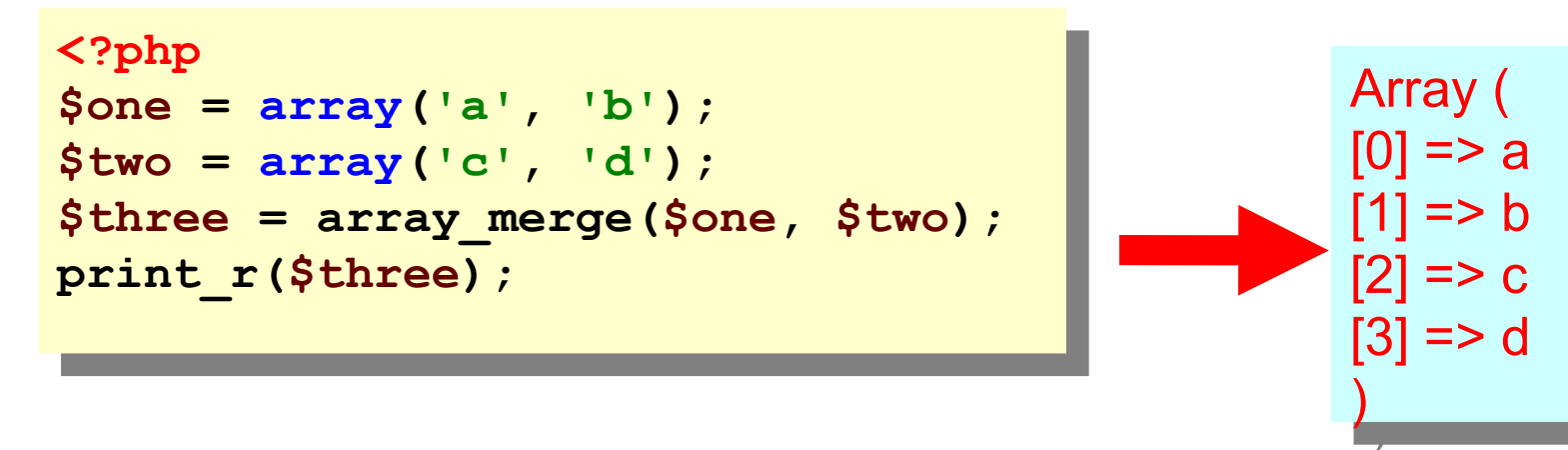

- *nota: le array enumerative vengono reindicizzate. in caso di "collisioni" di valori gli elementi vengono duplicati*
- *nota: in caso di "collisioni" tra array associative (identiche chiavi) le chiavi della seconda array sovrascivono le prime*

 La funzione **array\_sum()** calcola la somma degli elementi di un array:

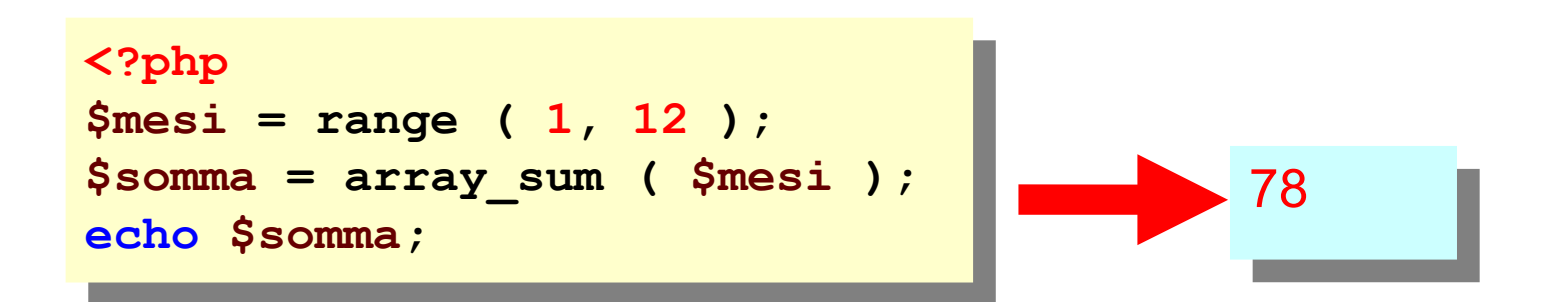

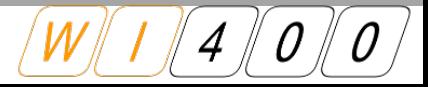

- Esistono diverse funzioni relative all'ordinamento e ognuna di esse è di difficile comprensione
- **......fino a che non le provate...**
- **array\_reverse()** ordine in senso inverso gli elementi
- **sort()** ordina una array per valore ascendente, **rsort()** discendente
- **ksort()** ordina una array per chiave ascendente, **krsort()**  discendente
- **asort()** ordina una array per valore (ascendente) mantenendo l'associazione con la chiave, **arsort()** discendente

## **Esercizio 12:**

crea una array Sarray dalla stringa seguente:

\$string = '**pinocchio=collodi&codice da vinci=brown**';

 Dovresti crearne una array associativa di due elementi, l'output di print\_r(\$array) dovrebbe produrre:

)

Array ( [pinocchio] => collodi  $\text{couce}$  da vincij  $\text{-}$  brown Array ( [pinocchio] => collodi [codice da vinci] => brown )

## **Esercizio 12: solution**

- creazione di una prima array dalla stringa
- **Calcula foreach per iterare con chiave**
- Ulteriore scomposizione della stringa per creazione array finale

```
. . pup
$string = 'pinocchio=collodi&codice da vinci=brown';
$array = array ( );
$books = explode ( '&', $string );
foreach ( $books as $book ) {
    list ( $title, $author ) = explode ( '='
, $book );
    $array [$title] = $author;
print_r($array);
<?php
$string = 'pinocchio=collodi&codice da vinci=brown';
$array = array ( );
$books = explode ( '&', $string );
foreach ( $books as $book ) {
   list ( $title, $author ) = explode ( '='
, $book );
   $array [$title] = $author;
}
print_r($array);
```
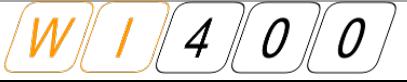

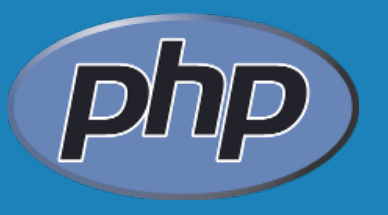

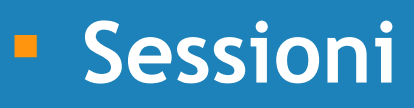

 Http e Stateless Cookies e stato

Sessioni e php

- l'HTTP è per definizione STATELESS
- ogni transazione viene definita atomic
- ogni richiesta, tra browser e server, genera un processo che gestisce un file e poi termina
- ogni richiesta è separata dalle altre, e non vengono passate informazioni , su quanti e quali pagine sono state richieste prima dell'attuale
- con PHP possiamo trasformare l'HTTP da STATELESS a STATEFULL.
	- usando cookie e/o le sessioni

 Netscape sviluppò un meccanismo di gestione dello stato chiamato cookie

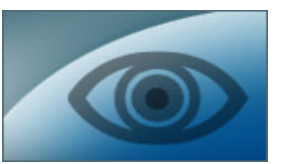

- un cookie è un stringa contenente dati che vengono generati sul server e memorizzati sul client *nota: i dati sono una serie di coppie nome/valore*
- I il browser deve essere configurato per "accettare" i cookie"
- i cookie vengono automaticamente trasmessi dal client al server

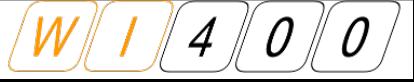

- Quando impostiamo un cookie, il PHP non fa altro che includere un cookie nell'header della risposta inviata al client.
- Questo significa che per verificare se un client abbia effettivamente "accettato" il cookie abbiamo bisogno di almeno **due** richieste

 *E' impossibile verificare in un'unica richiesta (dal PHP) se il cookie è stato correttamente impostato oppure no*

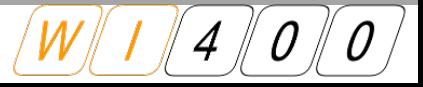

- **Lo scenario tipico include due transazioni HTTP:** 
	- $\leq$  Il client richiede una pagina PHP. Lo script PHP viene eseguito e la risposta include l'header Set-Cookie.
	- $\leq$  Il client richiede una pagina e include un header Cookie nella richiesta. Lo script PHP viene eseguito ed è a questo punto che possiamo accedere al contenuto del cookie inviato facendo riferimento all'array superglobale \$\_COOKIE.

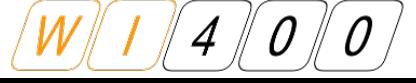

- setcookie() è la funzione PHP per scrivere, modificare o cancellare un cookie
- setcookie() deve essere chiamata prima che qualsiasi output venga inviato al browser
- Solo i primi due parametri sono obbligatori:
	- $\chi$  name
	- $\checkmark$  value
- $\mathbb{R}^2$ I parametri opzionali di setcookie() sono:
	- $\leq$  expire: La data di scadenza del cookie (Unix timestamp)
	- path: Il percorso sul server dove il cookie sarà disponibile (con '/' il cookie sarà disponibile in tutto il dominio, con '/directory/' il cookie sarà disponibile solo nella directory 'directory')
	- $\leq$  domain: Il dominio dove il cookie deve essere disponibile
	- $\leq$  secure: Indica che il cookie deve essere inviato solo attraverso connessioni **HTTPS**
	- httponly: Rende il cookie accessibile solo attraverso il protocollo HTTP (no javascript)
- **| 32 | 12/05/10**

Creare un cookie con nome "username" e valore "mario":

```
 Cambiare il valore del cookie con nome "username" in
 "nuovovalore"
   setcookie ( 'username', 'mario' ); , 'mario' );
```

```
setcookie ( 'username', 'nuovovalore' ); , );
```
 E' possibile cancellare il cookie con nome "username" in due modi diversi

```
setcookie ( 'username', NULL );
 setcookie ( 'username', 
'', time () - 3600 );
setcookie ( 'username', NULL );
setcookie ( 'username', 
'', time () - 3600 );
```
 Una volta che il cookie è stato settato, è possibile accedervi attraverso l'array superglobale \$\_COOKIE.

**\$cookie = \$\_COOKIE ['username']; \$cookie = \$\_COOKIE ['username'];**

#### **Sessioni: Creazione/lettura cookie (Esempio)**

- Creiamo una semplice pagina PHP che visualizza la data e l'ora dell'ultimo accesso del nostro visitatore
- $\mathcal{L}$ Impostiamo il cookie "ultimavisita"
- Non impostiamo il tempo di validità del cookie in modo che il cookie venga eliminato alla chiusura del browser

```
E \frac{1}{2}if (isset ( $_COOKIE ['ultimavisita'] ))
      $messaggio = "Bentornato";
 else {
      $messaggio = 'Benvenuto';
      setcookie ( 'ultimavisita', time () );
 }
 ?>
 h<sup>1</sup>
 h12 \: Coho $messaggio ?> \; h12
 E 22
 if (isset ( $_COOKIE ['ultimavisita'] )) {
      eno na tua ultima visita: " . date ( "d/m/I H:l:s") +_cookin [ultimavisita] );<br>che "/n//e href-/"elimine nhn<sup>)</sup> "/Flimine ceckie//e/" .
      echo "<p><a href=\"elimina.php\">Elimina cookie</a>";
 } else {
      echo 'E' la tua prima visita?';
 }
 ?>
 </body></html>
<?php
if (isset ( $_COOKIE ['ultimavisita'] ))
    $messaggio = "Bentornato";
else {
    $messaggio = 'Benvenuto';
    setcookie ( 'ultimavisita', time () );
}
?>
<html><head><title>Esempio cookie</title></head><body>
<h1><?echo $messaggio?></h1>
<?php
if (isset ( $_COOKIE ['ultimavisita'] )) {
    echo "La tua ultima visita: " . date ( "d/m/Y H:i:s", $_COOKIE [ultimavisita] );
    echo "<p><a href=\"elimina.php\">Elimina cookie</a>";
} else {
    echo 'E' la tua prima visita?';
}
?>
</body></html>
```
- **Le sessioni sono state aggiunte in PHP 4.0.0**
- Le sessioni forniscono lo strumento necessario per preservare i dati fra i vari accessi
- $\mathcal{L}_{\mathcal{A}}$ I dati della sessione sono salvati sul server e non sul client come nel caso dei cookie
- Ogni sessione è identificata da un **id** di sessione univoco
- L'id di sessione può essere memorizzato in un cookie nel client

*La sessione permette di preservare un numero arbitrario di variabili sempre in accordo alle direttive definite nel file php.ini*

 nella configurazione del PHP (il php.ini) va indicato nella direttiva session.save\_path dove memorizzare sul server i dati di sessioni

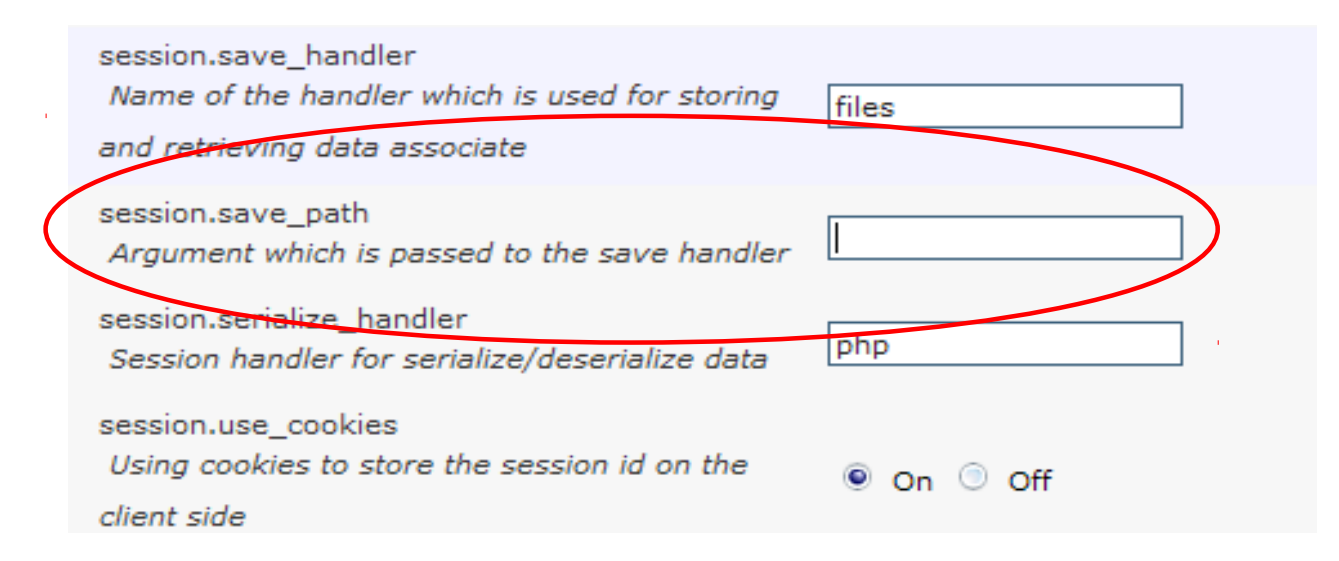

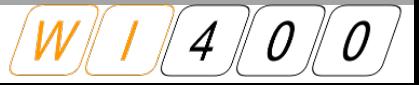

- L'obiettivo è quello di mantenere i dati nel corso delle varie richieste che un client può effettuare
- Fortunatamente il PHP rende questo meccanismo molto semplice

```
. : Pirp
session_start();
$_SESSION['location'] = 'New York';
<?php
session_start();
$_SESSION['location'] = 'New York';
```
- Ogni script che vuole accedere ai dati in sessione deve richiamare la funzione session\_start() *nota: session\_start() va eseguita su tutti gli script utilizzati*
- **L'array superglobale \$\_SESSION contiene tutti i dati di** sessione che abbiamo deciso di salvare

- è possibile comunicare l'identificativo della sessione anche attraverso l'url session\_start() va eseguita all'inizio dello script
- per accedere alle variabili di sessione si utilizza la variabile superglobal \$\_SESSION (è un array associativo)

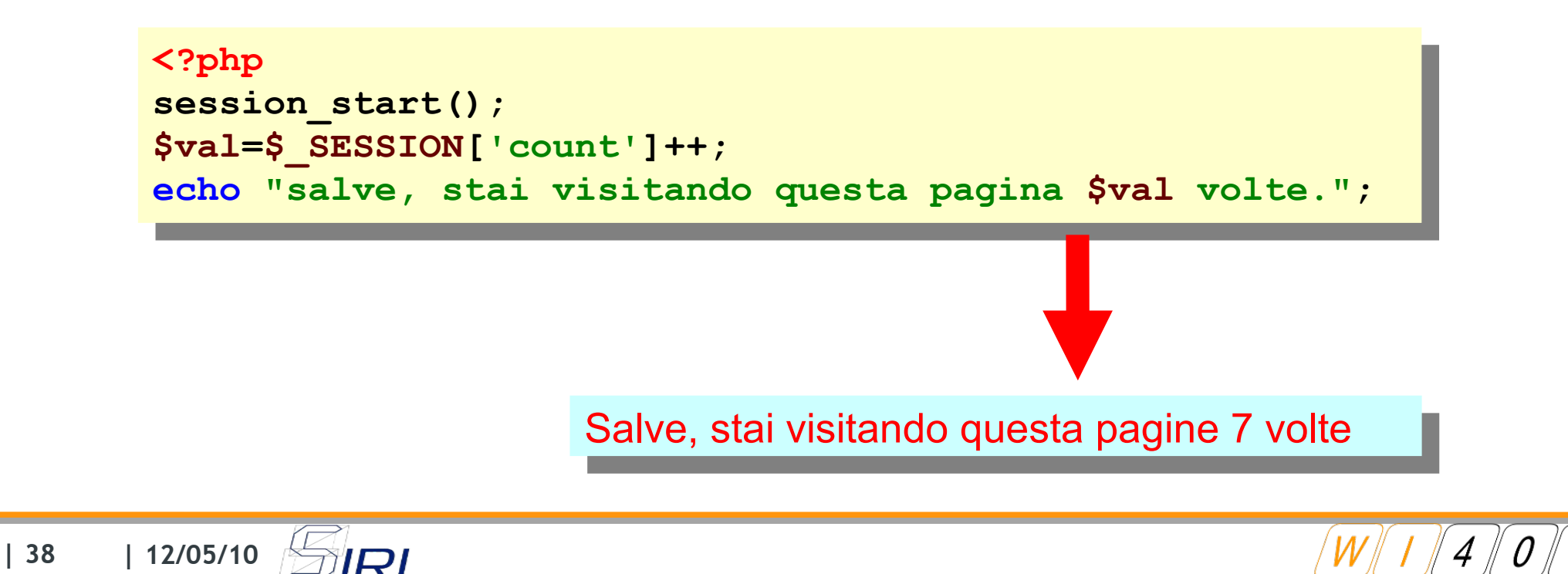

Le principali funzioni per utilizzare le sessioni sono

```
session_start();
session destroy();
```
 session\_start() deve essere chiamata all'inizio di ogni pagina PHP e permette la creazione di una nuova sessione o il recupero di una sessione creata in precedenza

 session\_destroy() distrugge tutti i dati associati alla sessione corrente

*nota: non viene cancellato il cookie nel browser dell'utente, viene cancellato all'uscita del browser*

 La funzione **session\_id()** restituisce l'id della sessione corrente

 E' possibile anche cambiare l'id della sessione richiamando la funzione **session\_id()** e passandogli come parametro l'id che la sessione dovrà avere

- La funzione session\_name() restituisce il nome della sessione corrente
- E' possibile anche cambiare il nome della sessione richiamando la funzione session\_name() e passandogli come parametro il nome che la sessione dovrà avere

- $\mathbb{R}^2$ Il nome della sessione può contenere solo caratteri alfanumerici e deve contenere almeno un carattere alfabetico
- La funzione session\_name() deve essere richiamata prima della funzione session\_start()

- La funzione session\_regenerate\_id() cambia l'id della sessione corrente
- $\mathcal{L}_{\mathcal{A}}$  Viene spesso utilizzata per risolvere problemi di sicurezza riguardanti trasmissioni di dati attraverso il protocollo HTTP

```
\cdot : pup
 session_start (); // Apro la sessione
 $old_sessionid = session_id (); // Prendo l'id della sessione
 session_regenerate_id (); // Rigenero l'id della sessione
 $new_sessionid = session_id (); // Prendo il nuovo id di sessione
 example of the different conducts of the sessions. The session of the session of the session of the session of the session of the session of the session of the session of the session of the session of the session of the se
 echo "Nuovo ID di sessione: yhew_sessionid\Di // ,
 print_r ( $_SESSION );// I dati della sessione non verranno modificati
<?php
session_start (); // Apro la sessione
$old_sessionid = session_id (); // Prendo l'id della sessione
session_regenerate_id (); // Rigenero l'id della sessione
$new_sessionid = session_id (); // Prendo il nuovo id di sessione
echo "Vecchio ID di sessione: $old_sessionid<br />";
echo "Nuovo ID di sessione: $new_sessionid<br />";
print_r ( $_SESSION );// I dati della sessione non verranno modificati
```
## **Esercizio 13:**

- crea due script PHP separati, start.php e continue.php
- **in start.php va creata una variabile di sessione** location che contiene la tua località. inoltre va creato un link a: <a href="continue.php">Click Me!</a>
- **in continue.php, visualizzare l'output della località** impostata in start.php

## **Esercizio 13: solution**

- avvio della sessione e impostazione variabile
- $\mathbb{R}^2$ Impostazione del link

```
. : birb
session_start();
$_SESSION['location'] = 'New York';
?>
<a href="session03_continue.php">Click Me!</a>
<?php
session_start();
$_SESSION['location'] = 'New York';
?>
<a href="session03_continue.php">Click Me!</a>
```
 visualizzazione del contenuto della variabile di sessione come array associativa

```
. : pup
session_start();
header('Content-Type: text/html; charset=utf-8');
echo "località ".$_SESSION['location'];
<?php
session_start();
header('Content-Type: text/html; charset=utf-8');
echo "località ".$_SESSION['location'];
```
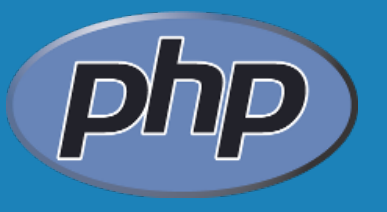

# **QUESTION TIME ?**

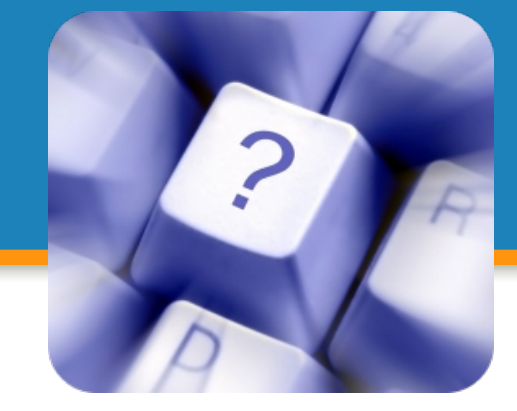

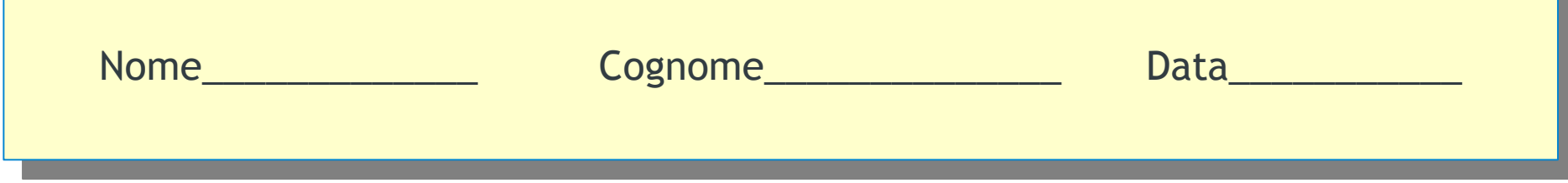

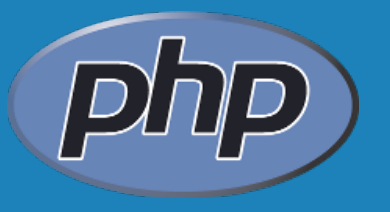

## **ARRIVEDERCI**

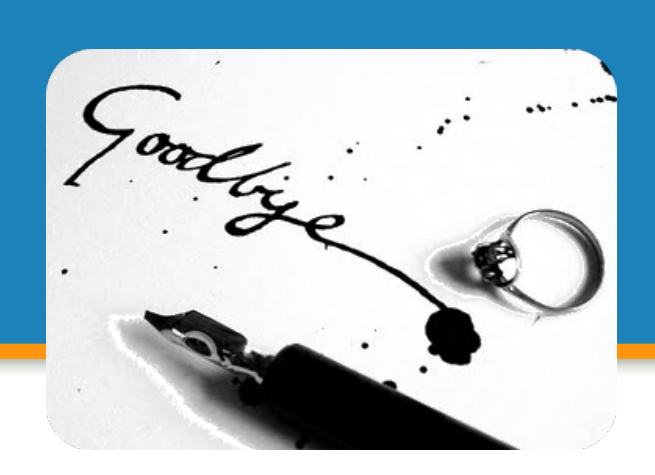

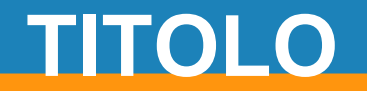

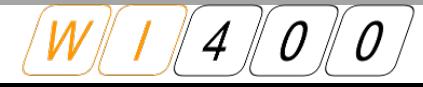